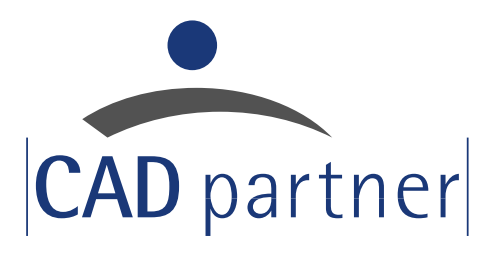

## **PartFactory**

CAD tool for the creation of 3D models from (factory) norms and standard parts

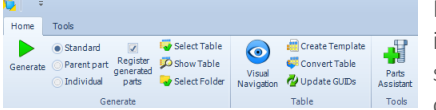

Designing geometrically similar parts individually is tedious and time-consuming. With PartFactory, entire series of factory standard parts, geometrically

similar parts or part families for user-defined libraries can be automatically generated from a 3D model and a value file for variants. The tool is available for the CAD solutions Solid Edge, SOLIDWORKS and Inventor as well as integrated into the product data management solution PDM Studio.

The generated 3D models, the CAD files of which can be used individually or as a parent variant, can be added to existing libraries and can be selected in the standard parts management tool PartsManagement via the category structure. A parameterized component as a CAD file forms the basis. PartFactory links the variables defined in this source file with a configuration file (Excel table). The variables are assigned corresponding values or dimensions of the variants from which the new component or the new series is generated.

## **Your benefits**

- Create 3D models in different variants
- Quickly and easily obtain entire series of (factory) standard and standard parts
- $\blacksquare$  Also suitable for very "special" standards
- Add to existing libraries

*Available for Solid Edge, SOLIDWORKS, Inventor and PDM Studio*

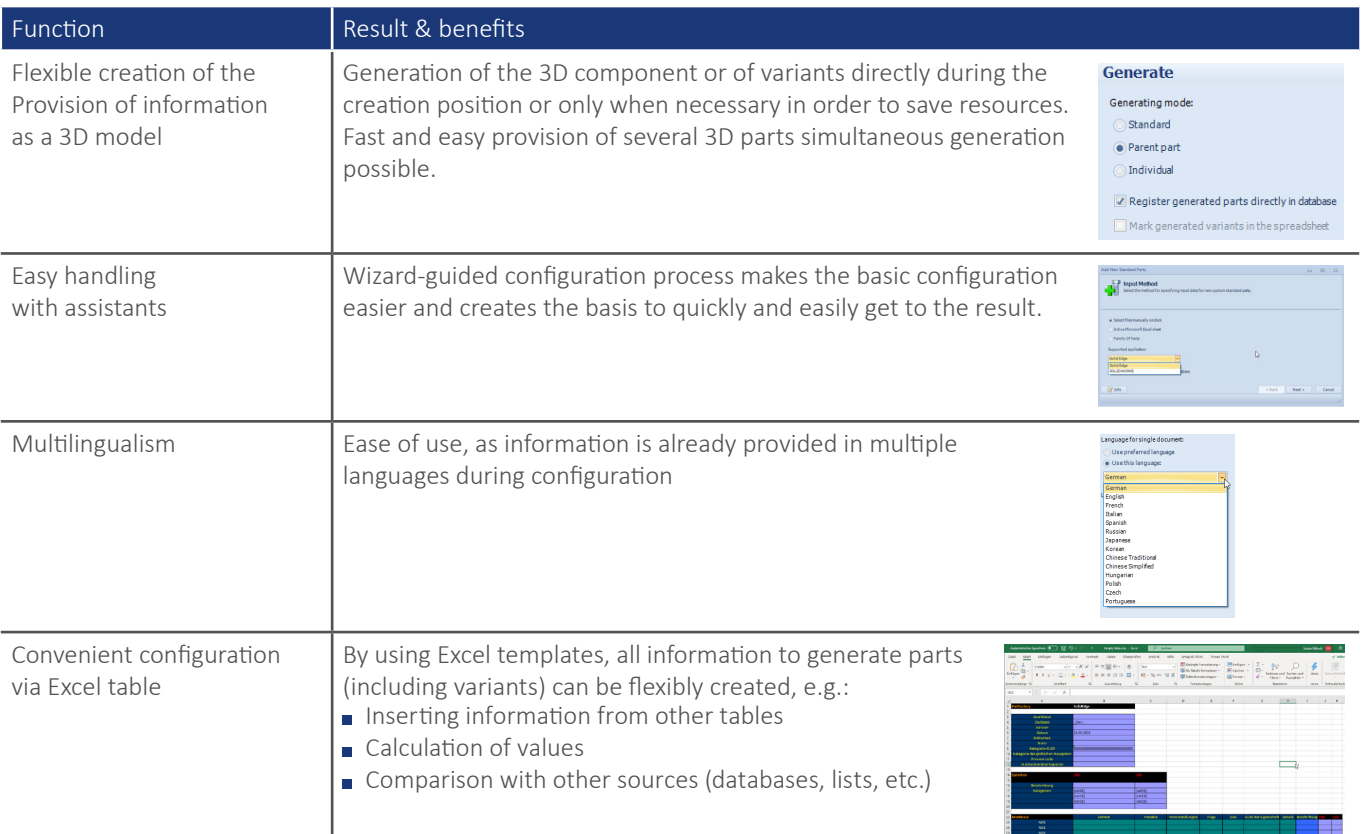

## Function overview

Tel.: +49 (0) 9404 9639-21 Fax: +49 (0) 9404 5209

info@CADpartner.de **www.cadpartner.de**